# Exercices du chapitre 5

# **Sommaire**

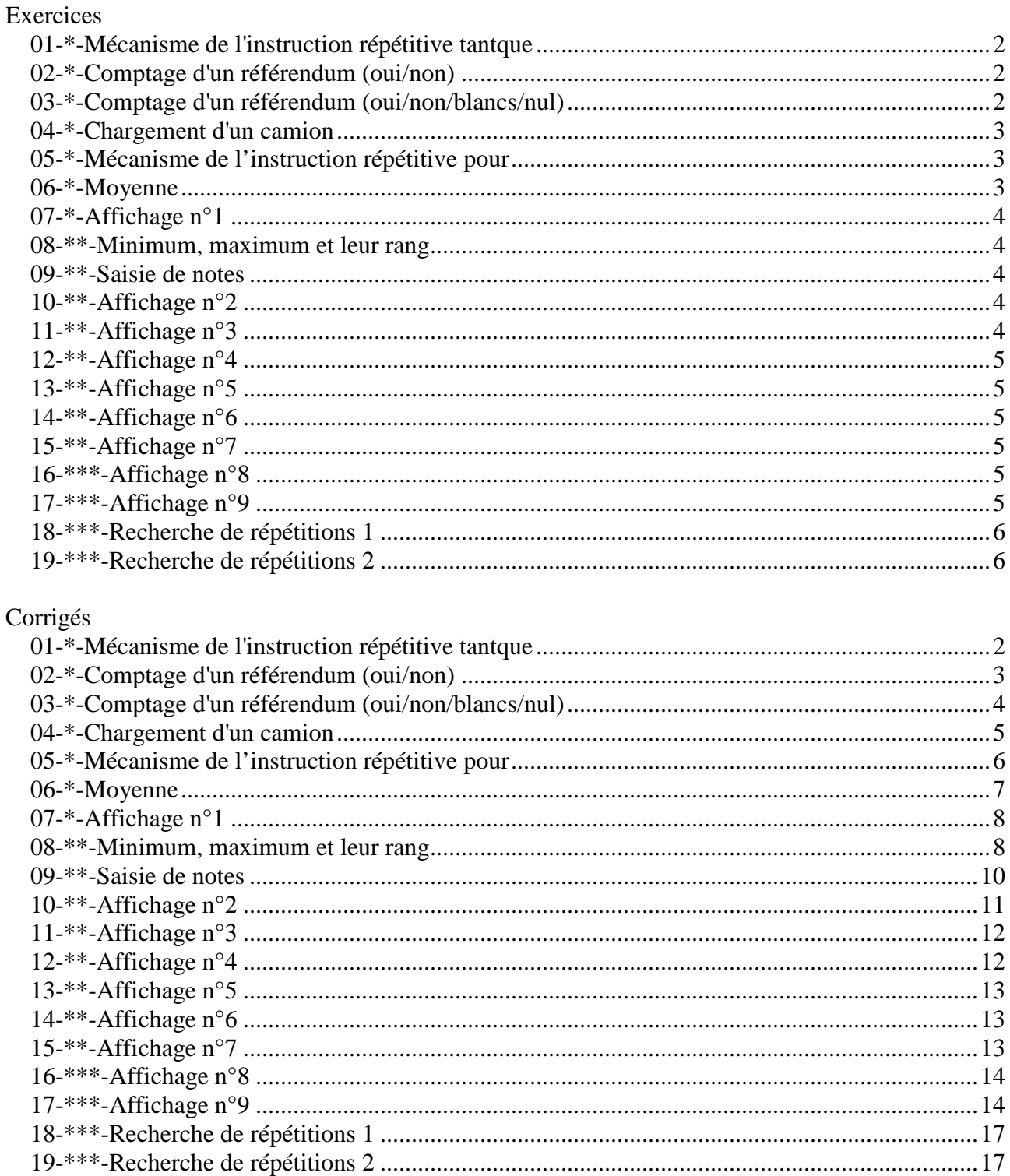

# **01-\*-Mécanisme de l'instruction répétitive tantque**

Simuler l'exécution de chacun des algorithmes suivants :

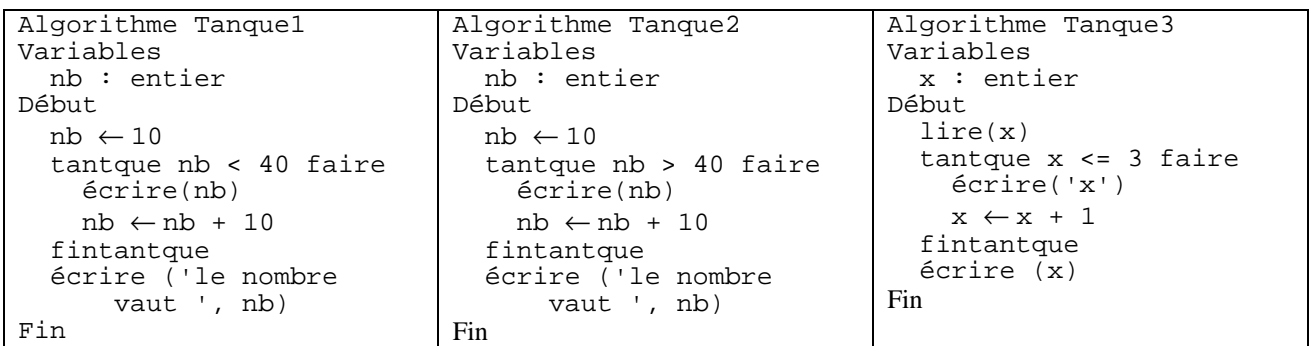

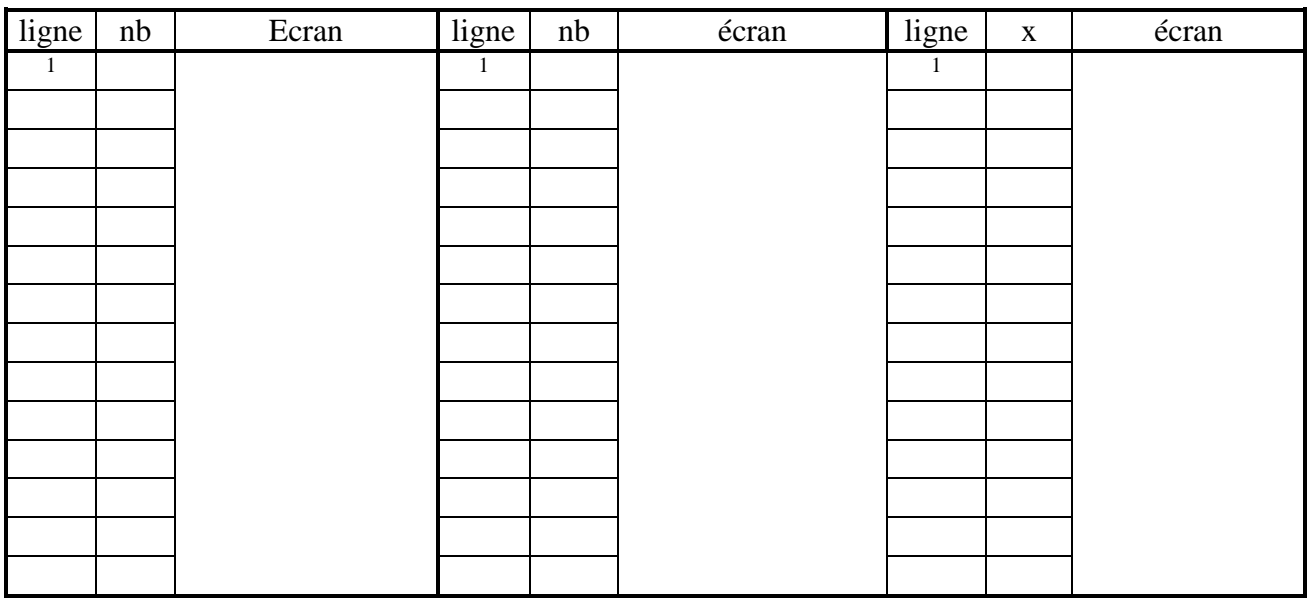

#### **02-\*-Comptage d'un référendum (oui/non)**

Ecrire un algorithme qui pilote le dépouillement d'un référendum dans lequel seuls les *OUI* et les *NON* sont possibles. L'assesseur saisit un 'O' pour chaque bulletin *OUI*, un 'N' pour chaque bulletin *NON*. Il interrompt la saisie par tout autre caractère.

L'algorithme affiche le nombre de votants, de *OUI*, de *NON,* ainsi que les pourcentages correspondants.

# **03-\*-Comptage d'un référendum (oui/non/blancs/nul)**

Reprendre l'algorithme de l'exercice précédent. Cette fois, il peut y avoir des bulletins blancs et des bulletins nuls. La saisie s'arrête par un caractère particulier, par exemple 'X' (qui ne doit pas être compté comme nul).

#### **04-\*-Chargement d'un camion**

Ecrire un algorithme qui pilote le chargement d'un camion. Le camion est caractérisé par une capacité, masse qu'il peut transporter sans être en surcharge, qui sera donnée par l'utilisateur avant le début du chargement.

Puis des paquets arrivent pour être chargés dans le camion. Chaque paquet est caractérisé par sa masse entrée par l'utilisateur.

Si un paquet peut être chargé sans mettre le camion en surcharge, l'algorithme donne l'ordre de chargement. Le chargement doit s'arrêter avant le premier paquet qui ferait dépasser la capacité du camion.

Lorsque le chargement est terminé, l'algorithme doit afficher :

- − le nombre de paquets chargés dans le camion
- − la masse totale des paquets chargés dans le camion.

On suppose que l'utilisateur donne des valeurs positives pour la capacité du camion et pour la masse de chaque paquet.

#### **05-\*-Mécanisme de l'instruction répétitive pour**

Simuler l'exécution de l'algorithme ci-dessous, puis écrire un algorithme équivalent utilisant une répétitive tant que

```
Algorithme Pour1 
Variables 
   nb : entier /* nombre courant */
   i : entier /* variable de boucle */
Début 
  nb ← 10 
  pour i de 1 à 4 faire 
     écrire(nb) 
    nb \leftarrow nb + 5 finPour 
   écrire("nombre = ", nb) 
Fin
```
#### **06-\*-Moyenne**

Ecrire un algorithme qui demande à l'utilisateur une suite de valeurs positives, et qui, sans mémoriser ces valeurs, calcule après la fin de saisie leur moyenne.

On écrira deux versions de cet algorithme :

- *Version1* : On demande à l'utilisateur, avant la saisie de la suite de nombres, combien de nombres va comporter la suite.
- *Version 2 :* On ne pose pas de question préalable, mais l'utilisateur indique qu'il a terminé la saisie en entrant un nombre spécial ne pouvant pas faire partie de la suite, par exemple le nombre -1.

Affichage de n 'a', n étant saisi au préalable. Ecrire l'algorithme correspondant.

Exemple d'exécution n : 16 aaaaaaaaaaaaaaaa

Jusqu'ici, dans les exercices abordés, la forme exacte de l'affichage n'a pas eu d'importance. On supposera que l'instruction "écrire" affiche un texte à l'écran sans passer à la ligne. Pour Passer à la ligne, il suffira d'afficher un caractère spécial, une constante nommée CRLF (pour Carriage Return Line Feed).

Exemple :

écrire("ceci est", " du texte", CRLF) affiche ceci est du texte avec passage à la ligne écrire(CRLF) passe à la ligne suivante.

#### **08-\*\*-Minimum, maximum et leur rang**

Ecrire un algorithme qui étant donné une suite de nombres entiers demandés à l'utilisateur, annonce, à l'issue de la saisie, le minimum (ou le maximum, ou les deux) de ces nombres et son (leur) rang(s) dans la suite. On supposera que les nombres saisis par l'utilisateur sont compris entre deux bornes fixées dans l'algorithme.

Dans le premier cas : minimum et maximum sont fonction des bornes

Dans le second cas : minimum et maximum sont fonction du premier nombre saisi

#### **09-\*\*-Saisie de notes**

Ecrire un algorithme qui permet la saisie de plusieurs notes comprises entre 0 et 20, en contrôlant leur validité. Après chaque saisie valide, l'algorithme demande : *Encore une note (o/n)?* Si une note n'est pas valide, le message suivant sera affiché : *Erreur, la note doit être comprise entre 0 et 20.* 

#### **10-\*\*-Affichage n°2**

Affichage de p lignes de n 'a', n et p étant saisis au préalable. Ecrire l'algorithme correspondant.

aaaaaaaaaaaaaaa aaaaaaaaaaaaaaa

#### **11-\*\*-Affichage n°3**

Affichage de 4 'a' par ligne, sauf éventuellement sur la dernière ligne. Le nombre total de 'a' est saisi au préalable. Ecrire l'algorithme correspondant.

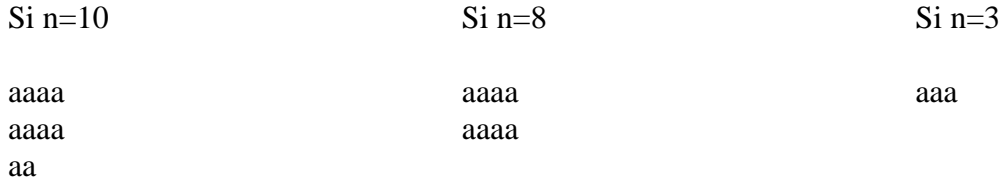

Affichage n°4 : vous ne devez utilisez que la structure pour.

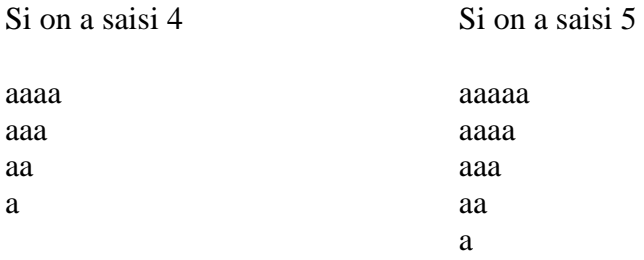

#### **13-\*\*-Affichage n°5**

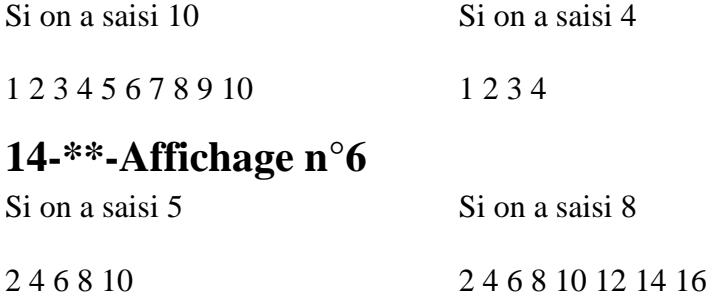

#### **15-\*\*-Affichage n°7**

On ne gérera pas l'alignement des nombres. Il suffira de les espacer de 4 caractères. Si on a saisi 10 Si on a saisi 8 Si on a saisi 3

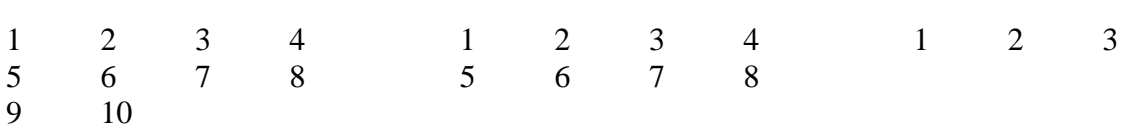

## **16-\*\*\*-Affichage n°8**

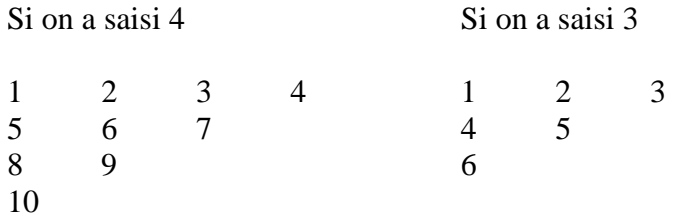

# **17-\*\*\*-Affichage n°9**

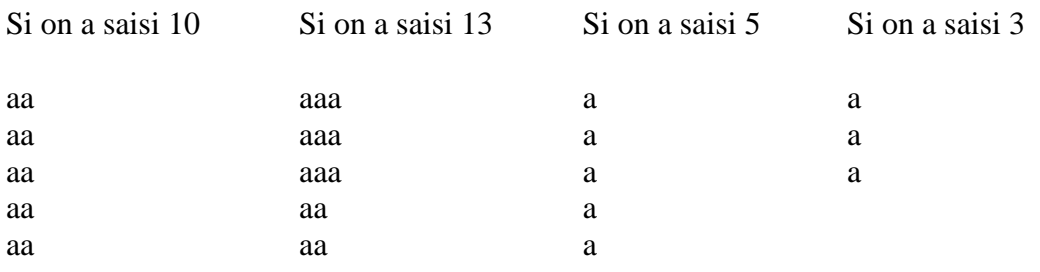

# **18-\*\*\*-Recherche de répétitions 1**

On entre au clavier une série de chiffres ; la fin des entrées est marquée par la saisie du chiffre 0. On veut afficher les répétitions :

 Un chiffre répété n fois (saisi n + 1 fois consécutivement) sera affiché n fois. Vous pourrez utiliser l'opérateur de concaténation.

Pour la suite 3 4 4 8 5 5 5 6 9 1 1 1 1 7 3 3 5 5 0, on obtient : 4 5 5 1 1 1 3 5

# **19-\*\*\*-Recherche de répétitions 2**

On entre au clavier une série de chiffres ; la fin des entrées est marquée par la saisie du chiffre 0. On veut afficher les répétitions :

Un chiffre n fois (saisi  $n + 1$  fois consécutivement) sera affiché1 fois. Vous pourrez utiliser l'opérateur de concaténation.

Pour la suite 3 4 4 8 5 5 5 6 9 1 1 1 1 7 3 3 5 5 0, on obtient : 4 5 1 3 5

# **CORRIGES**

# **01-\*-Mécanisme de l'instruction répétitive tantque**

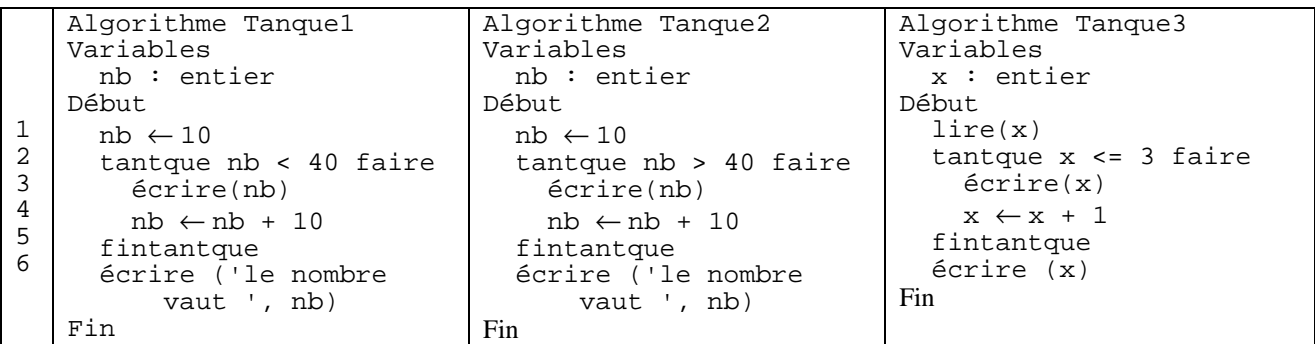

#### **Solution**

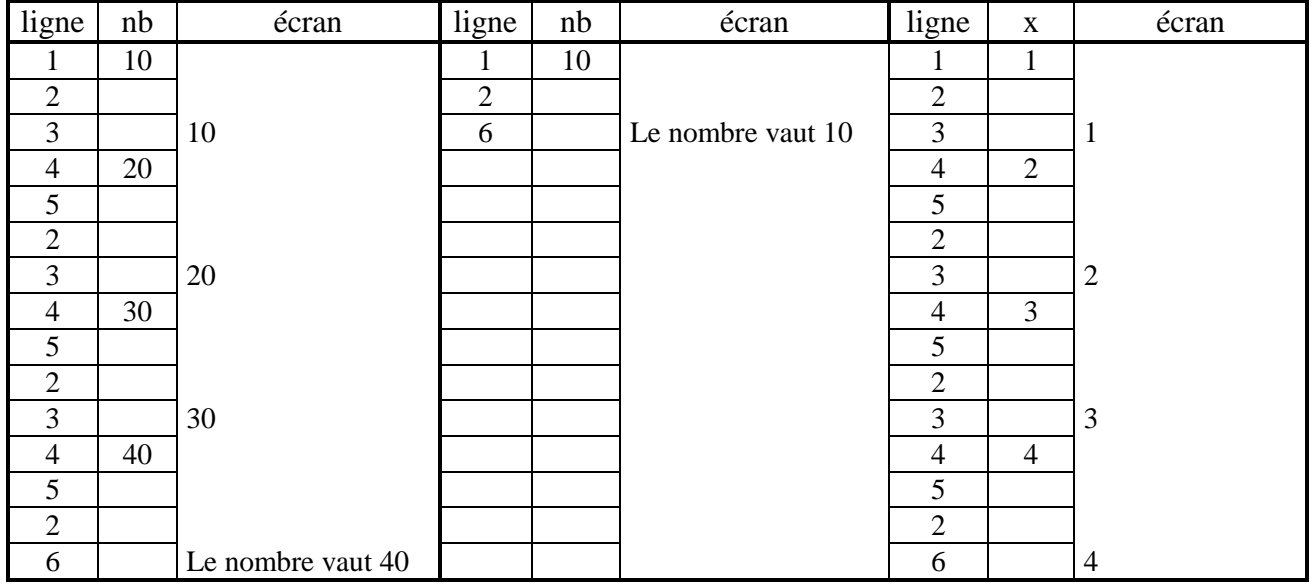

#### **02-\*-Comptage d'un référendum (oui/non)**

```
Algorithme Referendum1 
Variables 
 vote : caractere /* le vote (0/N) */
  nbVotants : entier /* nombre de votants */
  nbOui : entier /* nombre de oui */
  nbNon : entier /* nombre de non */
  tauxOui : réel /* pourcentage de oui */
  tauxNon : réel /* pourcentage de non */
Début 
 nbVotants \leftarrow 0 nbOui ← 0 
  nbNon ← 0 
  répéter 
     écrire(quel vote (O/N) ?) 
    lire(vote) 
    selon vote dans 
       'O' : nbOui ← nbOui + 1 
       'N' : nbNon ← nbNon + 1 
    finselon 
    nbVotants ← nbVotants + 1 
   jusqu'à vote <> 'O' et vote <> 'N' 
  nbVotants ← nbVotants - 1 
  si nbVotants <> 0 alors 
     si nbOui <> 0 alors 
       tauxOui ← nbOui / nbVotants 
    sinon 
       tauxOui ← 0 
    finsi 
    tauxNon ← 100 - tauxOui 
    écrire(nombre de votants ", nbVotants) 
     écrire("oui : ", nbOui, " pourcentage ", tauxOui)
     écrire("non : ", nbNon, " pourcentage ", tauxNon)
   sinon 
    écrire("pas de votant") 
   finsi 
Fin
```
#### **03-\*-Comptage d'un référendum (oui/non/blancs/nul)**

```
Algorithme Referendum2 
Variables 
  vote : caractere /* le vote (0/N) */
   nbVotants : entier /* nombre de votants */
  nbOui : entier /* nombre de oui */<br>nbNon : entier /* nombre de oui */
  nbNon : entier /* nombre de non */
  nbBlanc : entier /* nombre de blancs */
  nbNul : entier /* nombre de nuls */<br>tauxOui : réel /* pourcentage de oui '
                                  /* pourcentage de oui */
  tauxNon : réel /* pourcentage de non */<br>tauxBlanc : réel /* pourcentage de blancs
                                 /* pourcentage de blancs */tauxNul : réel /* pourcentage de nuls */
Début 
  nbVotants \leftarrow 0
  nb0ui \leftarrow 0
  nbNon \leftarrow 0 répéter 
     écrire(quel vote (O/N) ?) 
     lire(vote) 
      selon vote dans 
       'O' : nbOui \leftarrow nbOui + 1
       'N' : nbNon \leftarrow nbNon + 1
       'B' : nbBlanc \leftarrow nbBlanc + 1
       'U' : nbNul \leftarrow nbNul + 1 finselon 
    nbVotants \leftarrow nbVotants + 1
   jusqu'à vote <> 'O' et vote <> 'N' 
  nbVotants \leftarrow nbVotants - 1
   si nbVotants <> 0 alors 
      si nbOui <> 0 alors 
       tauxOui \leftarrow nbOui / nbVotants
      sinon 
       tauxOui \leftarrow 0
      finsi 
      si nbNon <> 0 alors 
       tauxNon \leftarrow nbNon / nbVotants
      sinon 
       tauxNon \leftarrow 0
      finsi 
      si nbBlanc <> 0 alors 
       tauxBlanc \leftarrow nbBlanc / nbVotants
      sinon 
       tauxBlanc \leftarrow 0
      finsi 
     tauxNul \leftarrow 100 - tauxOui - tauxNon - tauxBlanc
      écrire(nombre de votants ", nbVotants) 
     écrire("oui : ", nbOui, " pourcentage ", tauxOui)
      écrire("non : ", nbNon, " pourcentage ", tauxNon)
      écrire("blanc : ", nbBlanc, " pourcentage ", tauxBlanc) 
      écrire("non : ", nbNul, " pourcentage ", tauxNul)
   sinon 
      écrire("pas de votant") 
   finsi 
Fin
```
# **04-\*-Chargement d'un camion**

```
Algorithme ChargementCamion 
Variables 
  capacite : réel /* capacité du camion en kg */<br>masse : réel /* masse d'un paquet en kg*/
  masse : réel /* masse d'un paquet en kg*/<br>
charge : réel /* charge du camion */
                                    /* charge du camion */ nbPaquets : entier /* nombre de paquets */ 
   finChargement : booleen /* vrai si fin du chargement */ 
Début 
  charge \leftarrow 0
   nbPaquets ← 0 
   finChargement ← faux 
   écrire(capacité du camion ?) 
   lire(capacite) 
   répéter 
     écrire(masse du paquet ?) 
     lire(masse) 
     si (charge + masse) <= capacite alors 
       charge \leftarrow charge + masse
       nbPaquets ← nbPaquets + 1 
     sinon 
        finChargement ← vrai 
     finsi 
   jusqu'à finChargement 
   écrire(nombre de paquets : ", nbPaquets) 
   écrire("charge du camion : ", charge) 
Fin
```
#### **05-\*-Mécanisme de l'instruction répétitive pour**

Algorithme Pour1

```
Variables
```

```
 nb : entier /* nombre courant */
  i : entier /* variable de boucle */
   Début
```

```
1 nb \leftarrow 10
```

```
2 pour i de 1 à 4 faire
```

```
3 écrire(nb)
```

```
4 nb \leftarrow nb + 5
```

```
5 finPour
```

```
6 écrire("nombre = ", nb)
```

```
 Fin
```
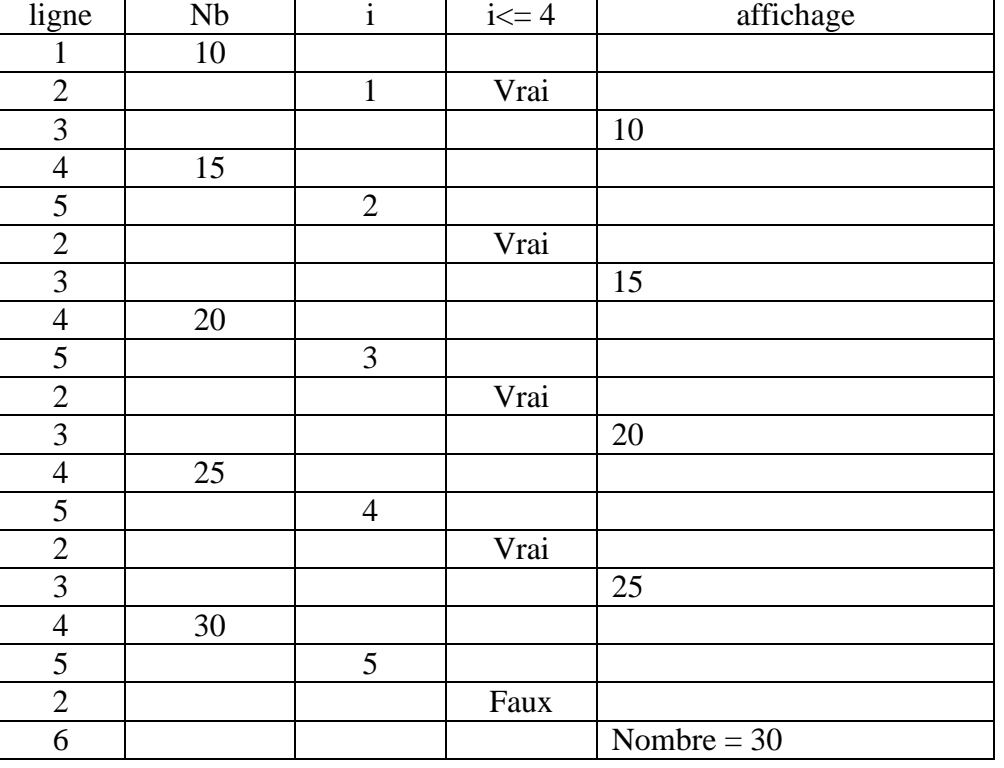

#### **06-\*-Moyenne**

```
Algorithme Moyenne_1 
Variables 
  nbSaisi : réel /* nombre saisi */ 
  moy : réel /* moyenne */ 
 nbNombres : entier /* nombre de nombres saisis */
  i : entier /* compteur de boucles */ 
Début 
  nbNombres ← 0 
 mov \leftarrow 0 écrire("combien de nombres ?") 
  lire(nbNombres) 
  pour i de 1 à nbNombres 
    écrire("nombre positif :") 
    lire(nbSaisi) 
    moy ← moy + nbSaisi 
  finpour 
  si nbNombres > 0 alors 
    moy ← moy / nbNombres 
    écrire(le moyenne est ", moy) 
   finsi 
Fin 
Algorithme Moyenne_2 
Constante 
 SENTINNELLE = -1 /* arrêt si -1 */
Variables 
  nbSaisi : réel /* nombre saisi */ 
  moy : réel /* moyenne */ 
  nbNombres : réel /* nombre de nombres saisis */ 
Début 
  nbNombres ← 0 
 mov \leftarrow 0 écrire("nombre (", SENTINELLE, " pour arrêter) : ") 
   lire(nbSaisi) 
  tantque nbSaisi <> SENTINELLE 
    moy ← moy + nbSaisi 
    nbNombres ← nbNombres + 1 
    écrire("nombre (", SENTINELLE, " pour arrêter) : ") 
    lire(nbSaisi) 
  fintantque 
  si nbNombres > 0 alors 
    moy ← moy / nbNombres 
    écrire(le moyenne est ", moy) 
   finsi 
Fin
```
#### DVD-MIAGE Corrigés Algorithmique

# **07-\*-Affichage n°1**

```
Algorithme AffichageA_1 
Variables 
  n : entier /* nombre de 'a' à afficher */
   i : entier /* compteur de boucles */
Début 
  lire(n) 
  pour i variant de 1 à n 
     écrire('a') 
   finpour 
   écrire(CRLF) 
Fin
```
#### **08-\*\*-Minimum, maximum et leur rang**

```
Algorithme MinMax_1 
Constante 
 BORNE INF = 0 /* borne inférieure */
  BORNE_SUP = 100 /* borne supérieure */ 
Variables 
  nb : réel /* nombre saisi */ 
 nbNombres : entier /* nombre de nombres */
 min \cdots : réel /* minimum */
 max : réel /* maximum */
  rgMin : entier /* rang du minimum */ 
  rgMax : entier /* rang du maximum */ 
  i : entier /* indice de boucle */ 
Début 
  min ← BORNE_SUP 
 max \leftarrow BORNE INF
 rang \leftarrow 0
  écrire("Combien de nombres ? ") 
  lire(nbNombres) 
  pour i de 1 à nbNombres 
    écrire("nombre entre ", BORNE_INF, " et ", BORNE_SUP) 
    lire(nb) 
    si nb > max alors 
      max ← nb 
      rgMax ← i 
    sinon 
      si nb < min alors 
       min ← nb 
       rgMin ← i 
      finsi 
    finsi 
  finpour 
  si nbNombres > 0 alors 
    écrire("minimum = ", min, "de rang ', rgMin) 
    écrire("maximum = ", max, "de rang ', rgMax) 
  finsi 
Fin
```
Exercices ch. 5 Page 8/23

```
Algorithme MinMax_2 
Constante 
 BORNE_INF = 0 /* borne inférieure */
  BORNE_SUP = 100 /* borne supérieure */ 
Variables 
 nb \therefore réel \therefore réel \therefore réel \therefore nombre saisi */<br>nbNombres : entier \therefore /* nombre de nombr
                                   /* nombre de nombres */
 min \cdots : réel /* minimum */
 max : r\acute{e}el /* maximum */
  rgMin : entier /* rang du minimum */ 
  rgMax : entier /* rang du maximum */ 
   i : entier /* indice de boucle */ 
Début 
  écrire("Combien de nombres ? ") 
   lire(nbNombres) 
   si nbNombres > 0 alors 
     écrire("nombre : ") 
     lire(nb) 
    min ← nb 
     max ← nb 
    pour i de 2 à nbNombres 
       écrire("nombre entre ", BORNE_INF, " et ", BORNE_SUP) 
       lire(nb) 
       si nb > max alors 
        max ← nb 
        rgMax ← i 
       sinon 
         si nb < min alors 
          min ← nb 
          rgMin ← i 
         finsi 
       finsi 
     finpour 
     écrire("minimum = ", min, "de rang ', rgMin) 
     écrire("maximum = ", max, "de rang ', rgMax) 
   finsi 
Fin
```
# **09-\*\*-Saisie de notes**

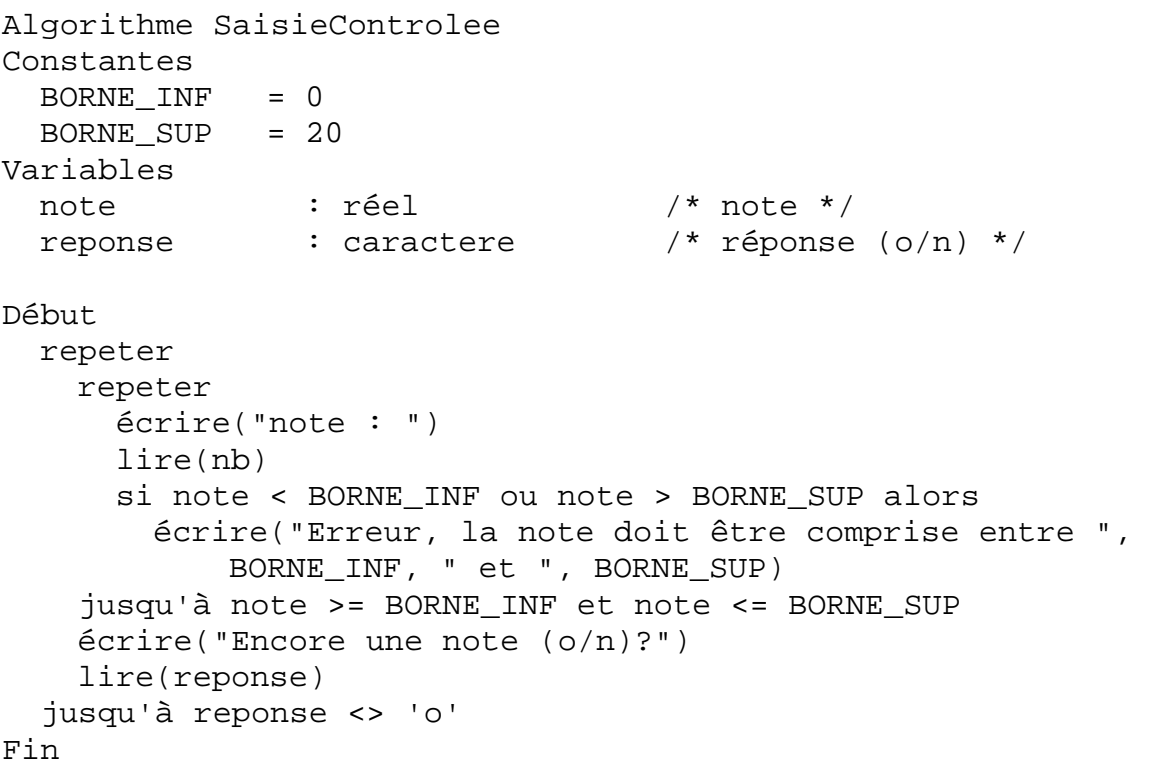

```
Algorithme AffichageA_2_1 
/* on affiche p lignes de n 'a' */ 
Variables 
   n : entier /* nombre de 'a' à afficher sur une ligne */ 
  p : entier /* nombre de lignes */ 
   i : entier /* compteur de a sur une ligne */ 
   j : entier /* compteur de lignes */ 
Début 
   ecrire('Nombre de a à afficher sur une ligne') 
   lire(n) 
   ecrire('Nombre de lignes') 
   lire(p) 
  pour j variant de 1 à p 
     pour i variant de 1 à n 
       écrire('a') 
     finpour 
     écrire(CRLF) 
   infpour 
Fin 
Algorithme AffichageA_2_2 
/* on affiche n * p 'a'. On passe à la ligne suivante quand il y a 
eu n 'a' d'affichés sur la ligne en cours */ 
Variables 
  n : entier /* nombre de 'a' à afficher sur une ligne */ 
   p : entier /* nombre de lignes */ 
   i : entier /* compteur de a sur une ligne */ 
  nbTot : entier /* nombre total de 'a' */ 
  nbALigne : entier /* nombre de 'a' sur la ligne */ 
Début 
   ecrire('Nombre de a à afficher sur une ligne') 
   lire(n) 
   ecrire('Nombre de lignes') 
   lire(p) 
  nbTot ← n * p 
  nbALigne ← 0 
  pour j variant de 1 à nbTot 
     écrire('a') 
    nbALigne ← nbALigne + 1 
     si nbALigne = n alors /* n 'a' affichés sur la ligne */ 
       écrire(CRLF) /* passage à la ligne */ 
      nbALigne \leftarrow 0 /* aucun 'a' sur la nouvelle ligne */
     finsi 
   finpour 
Fin
```

```
Algorithme : AffichageA_3 
Constantes 
  LARGEUR = 4Variables 
   n : entier /* nombre de 'a' à afficher sur une ligne */ 
   cpt_lig : entier /* compteur de 'a' affichés sur une ligne */ 
  cpt tot : entier /* compteur de 'a' affichés au total */
Début 
   ecrire('Nombre de a à afficher sur une ligne') 
   lire(n) 
  cpt\_tot \leftarrow 0cpt\_lig \leftarrow 0 tantque (cpt_tot < n) /* on n'a pas affiché tous les 'a') */ 
     si (cpt_lig = LARGEUR) alors /* on a fini la ligne */ 
       écrire(CRLF) 
       cpt_lig ← 0 /* on remet à 0 le nb de 'a' écrits sur la 
                         ligne */ 
     fsi 
     écrire('a') 
     cpt_lig ← cpt_lig + 1 
    cpt tot \leftarrow cpt tot + 1
   fintantque 
Fin
```
#### **12-\*\*-Affichage n°4**

```
Algorithme AffichageA_4 
Variables 
   n : entier /* nombre de lignes à afficher */ 
   j : entier /* compteur de 'a' affichés sur une ligne */ 
   i : entier /* compteur de lignes affichées */ 
Début 
   ecrire('Nombre de a à afficher sur une ligne') 
   lire(n) 
   pour i variant de 1 à n 
     pour j variant de 1 à n-i+1 
       écrire('a') 
     finpour 
     écrire(CRLF) 
   finpour 
Fin
```

```
Algorithme AffichageA_5 
Variables 
   n : entier /* nombre saisi */ 
   i : entier /* compteur de nombres affichés */ 
Début 
   ecrire('Nombre de a à afficher sur une ligne') 
   ecrire('Nombre de a à afficher sur une ligne') 
   lire(n) 
   pour i variant de 1 à n 
       écrire(i, " ") 
   finpour 
   écrire(CRLF) 
Fin
```
# **14-\*\*-Affichage n°6**

```
Algorithme AffichageA_6 
Variables 
   n : entier /* nombre saisi */ 
   i : entier /* compteur de nombres affichés */ 
Début 
   ecrire('Nombre de a à afficher sur une ligne') 
   lire(n) 
   pour i variant de 1 à n 
       écrire(2*i, " ") 
   finpour 
   écrire(CRLF) 
Fin
```
#### **15-\*\*-Affichage n°7**

```
Algorithme AffichageA_7 
Constantes 
  NB COL = 4
Variables 
   n : entier /* nombre de nombres à afficher */ 
  cpt lig : entier /* cpt de nombres affichés sur une ligne */
   i : entier /* cpt de nombres affichés au total */ 
Début 
   ecrire('Nombre de a à afficher sur une ligne') 
   lire(n) 
  cpt\_lig \leftarrow 1 pour i de 1 à n 
    si (cpt_lig = NB_COL) alors /* on a fini la ligne */
       écrire(CRLF) 
      cpt lig \leftarrow 0
     finsi 
     écrire(i, '\t') 
    cpt\_lig \leftarrow cpt\_lig + 1 finpour 
Fin
```

```
Algorithme AffichageA_8 
Variables 
   n : entier /* nombre saisi au clavier */ 
   j : entier /* compteur de chiffres sur une ligne */ 
   i : entier /* compteur de lignes */ 
   k : entier /* variable servant à l'affichage */ 
Début 
   ecrire('Nombre de a à afficher sur une ligne') 
   lire(n) 
  k \leftarrow 1 pour i variant de 1 à n 
     pour j variant de 1 à n-i+1 
       écrire(k, '\t') 
      k \leftarrow k + 1 finpour 
     écrire(CRLF) 
   finpour 
Fin
```
#### **17-\*\*\*-Affichage n°9**

#### **Analyse :**

La difficulté réside dans le fait que le raisonnement par colonne semble facile alors que l'on affiche ligne par ligne.

Raisonnement par colonne : on peut connaître le nombre de colonnes pleines nb\_pleine et le nombre de a dans la colonne incomplète nb\_incomplète:

nb pleine = n division entière 5 ….. n / 5

nb\_incomplète = reste de la division de n par 5 …… n / 5

Pour raisonner en ligne, il faut connaître :

le nombre de lignes à afficher et sur chacune d'elle, le nombre de a.

Le nombre de lignes à afficher :

si  $n < 5$  c'est le nombre de lignes = nb incomplète

sinon le nombre de ligne est 5

le nombre de a sur une ligne est égal aux nombre de colonnes complète + le nombre de a de la colonne incomplète qu'il reste à afficher.

```
DVD-MIAGE Corrigés Algorithmique 
Algorithme AffichageA_9_1 
Constantes 
 MAX LIGNE = 5 /* nombre maximum de lignes */
Variables 
  nb_ligne : entier /* nombre de lignes à afficher */ 
  nb_pleine : entier /* nombre de colonnes pleines */ 
  nb_incomplete : entier /* nombre de 'a' dans la colonne 
                               incomplète */ 
   j : entier /* compteur de lignes */ 
   i : entier /* compteur pour afficher une ligne */ 
   k : entier /* compteur de 'a' de la colonne incomplète déjà 
                         affichés */ 
  nb_a : entier /* indicateur de a de colonne incomplète 
                     0 s'il n'y a plus de a incomplet, 1 sinon */ 
Début 
   ecrire('Nombre de a à afficher sur une ligne') 
   lire(n) 
   /* calcul du nombre de lignes */ 
   si (n < MAX_LIGNE) alors 
     nb_ligne ← n 
   sinon 
     nb_ligne ← MAX_LIGNE 
   finsi 
  nb_pleine ← n div MAX_LIGNE 
  nb_incomplete ← n mod MAX_LIGNE 
 k \leftarrow 0 pour j variant de 1 à nb_ligne 
   /* y-a-t'il un a de colonne incomplète sur la ligne ? */ 
     si ((nb_incomplete != 0) ET (k <= nb_incomplete)) alors 
      nb a \leftarrow 1
      k \leftarrow k + 1 sinon 
      nb_a \leftarrow 0 finsi 
     // affichage d'une ligne 
     pour i variant de 1 à nb_pleine + nb_a 
       écrire('a') 
     finpour 
     écrire(CRLF) 
   finpour 
Fin
```
**Deuxième solution :** on affiche d'abord les lignes ayant un nombre de 'a' le plus grand, puis on affiche les autres.

```
Algorithme AffichageA_9_2 
Constantes 
  MAX LIGNE = 5 /* nombre maximum de lignes */
Variables : 
  nb_entier : entier 
 nb_mod : entier 
  i : entier 
  j : entier 
Début 
   ecrire('Nombre de a à afficher sur une ligne') 
   lire(n) 
   nb_entier ← n div MAX_LIGNE 
   nb_mod ← n mod MAX_LIGNE 
   si (nb_entier = 0) alors 
     /* le nombre de colonnes est 1 */ 
     pour i variant de 1 à nb_mod 
       écrire('a') 
       écrire(CRLF) 
     finpour 
   sinon /*le nombre de colonnes à afficher est >= 2 */ 
      /* les colonnes avec un 'a' en plus */ 
     pour i variant de 1 à nb_mod 
       pour j variant de 1 à nb_entier + 1 
          écrire('a') 
       finpour 
       écrire(CRLF) 
     finpour 
      /* les colonnes avec un 'a' en moins */ 
     pour i variant de 1 à MAX_LIGNE-nb_mod 
       pour j variant de 1 à nb_entier 
          écrire('a') 
       finpour 
       écrire(CRLF) 
     finpour 
   finsi 
Fin
```
#### **18-\*\*\*-Recherche de répétitions 1**

```
Algorithme Repetition_1 
Constantes 
   ARRET = 0 /* saisie d'arrêt */ 
Variables 
  chiffreCourant : entier /* entier saisi */<br>chiffrePrecedent : entier /* entier précéden
                                     /* entier précédent saisi */
   resultat : chaine /* chaîne à afficher */ 
Début 
  resultat \leftarrow ""
   lire(chiffreCourant) 
   tantque (chiffreCourant != ARRET) 
     chiffrePrecedent ← chiffreCourant 
     lire(chiffreCourant) 
     si (chiffreCourant = chiffrePrecedent) alors 
         resultat ← resultat + " " + chiffreCourant 
     finsi 
   fintantque 
   écrire(resultat, CRLF) 
Fin
```
#### **19-\*\*\*-Recherche de répétitions 2**

```
Algorithme Repetition_2 
// affichage en début de série 
Constantes 
   ARRET = 0 /* saisie d'arrêt */ 
Variables 
   chiffreCourant : entier /* entier saisi */ 
   chiffrePrecedent : entier /* entier précédent saisi */ 
  resultat : chaine /* chaîne à afficher */ 
   ecrit : booléen /* vrai si la répétition a déjà été 
                                      écrite */ 
Début 
  resultat ← "" 
   ecrit ← faux 
   lire(chiffreCourant) 
   tantque (chiffreCourant != ARRET) 
     chiffrePrecedent ← chiffreCourant 
     lire(chiffreCourant) 
     si (chiffreCourant = chiffrePrecedent) alors 
       si (NON(ecrit)) alors 
         resultat ← resultat + " " + chiffreCourant 
         ecrit ← vrai 
       finsi 
     sinon 
      ecrit = faux finsi 
   fintantque 
   écrire(resultat, CRLF) 
Fin
```